*Exercice 1*

- 1)  $-4(x-5)^2 + 25 = -4(x^2 10x + 25) + 25 = -4x^2 + 40x 100 + 25 =$  $-4x^2 + 40x - 75 = f(x)$
- 2)  $(-2x+15)(2x-5) = -4x^2 + 30x + 10x 75 = -4x^2 + 40x 75 = f(x)$
- 3) On fait un tableau de signes :

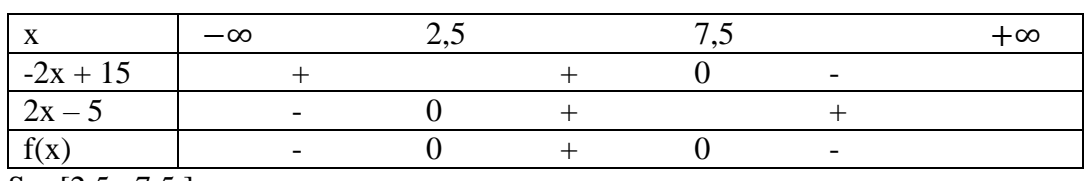

 $S = [2,5; 7,5]$ 

- 4)  $f(x) = -75 \Leftrightarrow -4x^2 + 40x 75 = -75 \Leftrightarrow -4x^2 + 40x = 0 \Leftrightarrow -4x(x 10) =$  $0 \Leftrightarrow x = 0$  ou  $x = 10$
- 5)  $f(0) = -75$
- 6) Tableau de variations :

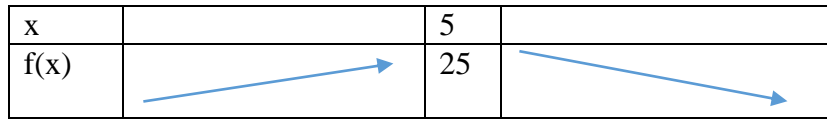

7) Tableau de valeurs :

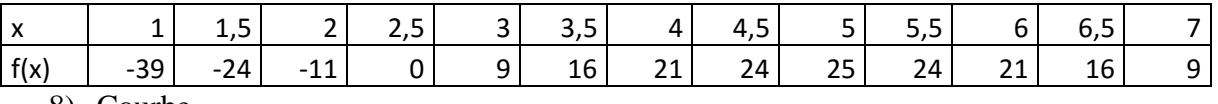

8) Courbe

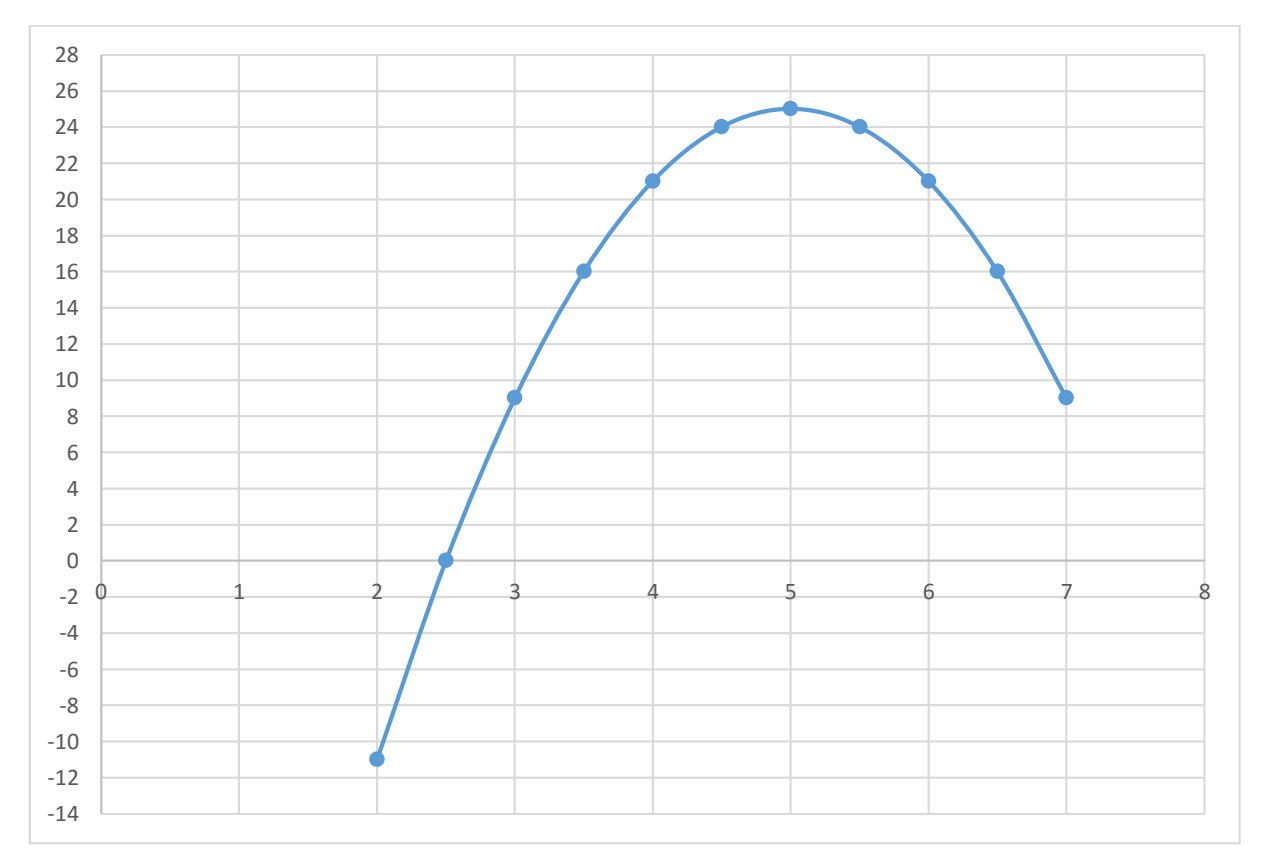

## *Exercice 2*

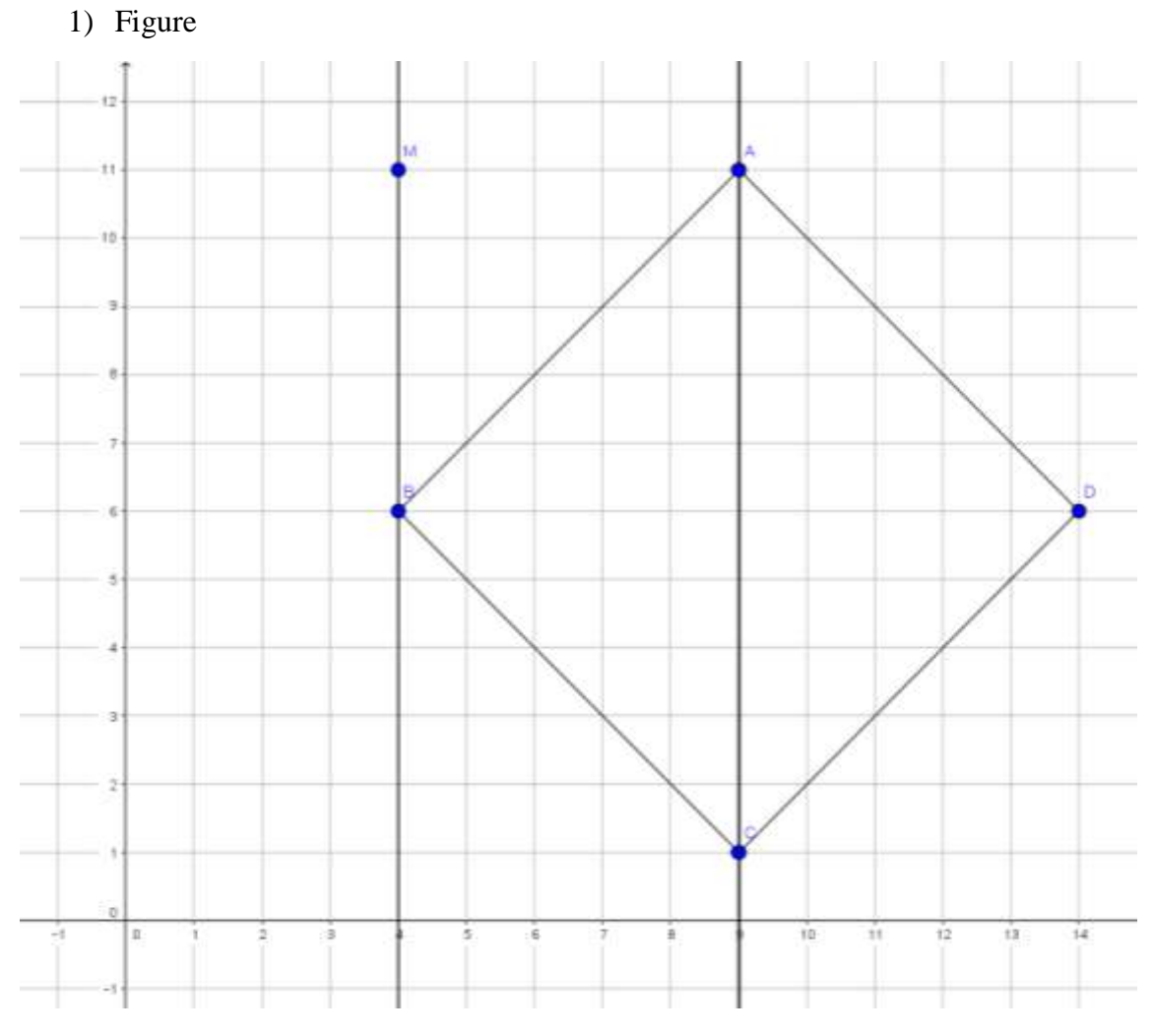

2) ABCD est un parallélogramme si et seulement si  $\overrightarrow{AB} = \overrightarrow{DC}$ 

$$
\overrightarrow{AB}(-5; -5); \overrightarrow{DC}(9-x; 1-y)
$$

Donc  $9 - x = -5 \Leftrightarrow x = 14$  et  $1 - y = -5 \Leftrightarrow y = 6$ . Donc D(14;6)

3) M(x ;y) est sur (AB) si  $\overrightarrow{AM}$  et  $\overrightarrow{AB}$  sont colinéaires .  $\overrightarrow{AM}(x - 9; y - 11)$ |  $-5 \quad x - 9$ 

$$
\begin{vmatrix} 5 & x \\ -5 & y - 11 \end{vmatrix} = 0 \Leftrightarrow -5(y - 11) + 5(x - 9) = 0 \Leftrightarrow 5x - 5y + 10 = 0
$$
  

$$
\Leftrightarrow x - y + 2 = 0 \Leftrightarrow y = x + 2
$$

4) M(x ;y) ; 
$$
\overrightarrow{AM}(x - 9; y - 11)
$$
 et  $\frac{1}{2}\overrightarrow{DB}(-5; 0)$  donc  $x - 9 = -5 \Leftrightarrow x = 4$  et

 $y - 11 = 0 \Leftrightarrow y = 11$  donc M(4 ;11)

- 5)  $\overrightarrow{BM}(0; 5)$  et  $\overrightarrow{CA}(0; 10)$
- 6)  $\overrightarrow{CA} = 2\overrightarrow{BM}$  donc les vecteurs  $\overrightarrow{CA}$  et  $\overrightarrow{BM}$  sont colinéaires et les droites (AC) et (BM) sont parallèles .